#### **BAB V**

#### **KESIMPULAN DAN SARAN**

#### **5.1 Kesimpulan**

Berdasarkan hasil penelitian dapat disimpulkan bahwa:

- 1. Berbagai dosis abu sekam padi yang diberikan pada tanaman kacang tanah, belum memberikan pengaruh nyata terhadap pertumbuhan tanaman kacang tanah baik pada fase perkembangbiakan vegetatif maupun generatif.
- 2. Tidak ditemukan perlakuan yang memberikan pengaruh terbaik terhadap pertumbuhan dan hasil tanaman kacang tanah.

#### **5.2 Saran**

Perlu dilakukan kajian lebih lanjut tentang penggunaan dosis abu sekam padi yang mampu meingkatkan pertumbuhan dan hasil tanaman kacang tanah.

#### **DAFTAR PUSTAKA**

- Badan Pusat Statistik.2012. *Tanaman Pangan* http://www.bps.go.id/tnmn\_pgn.php [30 April 2013]
- Balai Penelitian Tanah. 2011. *Sumber Hara Silika untuk Pertanian*. Warta Penelitian dan Pengembangan Pertanian. Volume 33 No 3 2011. http://pustaka.litbang.deptan.go.id/publikasi/wr333116.pdf [07Maret 2013]
- Buletin Direktorat Budidaya Aneka Kacang dan Umbi Periode Bulan September 2012. http://tanamanpangan.deptan.go.id/doc\_upload/47\_Bulletin%20Kc%20Ta nah%20September%202012.pdf. [26 April 2013]
- Bustami, M U. 2011. *Penggunaan 2,4-D Untuk Induksi Kalus Kacang Tanah*. Media Litbang Sulteng IV (2) : 137-141. [06 maret 2013]
- Febrynugroho.2009. *Manfaat Abu Sekam Padi*. http://febry nugroho.wordpress.com/2009/04/03/manfaat-abu-sekam-padi/ [06 Maret 2013]
- Halim, HJ.AG.ALI,Abdul. 2004. *Pengaruh Jarak Tanam Dan Pemberian Berbagai Dosis Kotoran Ayam Terhadap Pertumbuhan Dan Produksi Kacang Tanah (Arachis Hypogaea L.) Varietas Gajah.* Departemen Budidaya Pertanian. Fakultas Pertanian. Institut Pertanian Bogor. [25 Oktober 2013]
- Hamidah, 2009. *Pengaruh Pengendalian Gulma dan Pemberian Pupuk NPK Phonska Terhadap Pertumbuhan Tanaman Karet ( Hevea brasiliensis Muell Arg.) klon PB 260*. Fakultas Pertanian. Universitas Widya Gama Mahakam Samarinda.
- Ilyas. S. Sugeng Prijono. 2000. *Analisis Pemberian Lombah Pertanian Abu Sekam Padi Sebagai Sumber Silikat Pada Andisol Dan Oxisol Terhadap Pelepasan Fosfor Terjerat Dengan Teknik Peruntut<sup>32</sup>P*. Risalah Pertemuan Ilmiah Penelotian dan Pengembangan Teknologi Isotop Dan Radiasi. [6 Maret 2013]
- Kiswondo, Sumiarjo.2011. *Penggunaan Abu Sekam Dan Pupuk ZA Terhadap Pertumbuhan Dan Hasil Tanaman Tomat (Lycopersicum esculentum Mill.).* EMBRYO. VOL. 8 NO. 1. [06 maret 2013].
- Mashudi. 2007*. Bertanam Kacang Tanah dan Manfaatnya*. Azka Mulia Media. Jakarta.
- Norhasanah*.* 2012. *Respon Pertumbuhan Dan Hasil Tanaman Cabe Rawit (Capsicum Frutescens Linn.) Varietas Cakra Hijau Terhadap Pemberian Abu Sekam Padi Pada Tanah Rawa Lebak. Agroscientiae.* Volume 19 Nomor 1. [6 November 2013].
- Pendayagunaan Dan Pemasyarakatan Ilmu Pengetahuan dan Teknologi. 2000. *Ttg Budidaya Pertanian Kacang Tanah (Arachis hypogeae* L*.).*  http://www.ristek.go.id [06 maret 2013]
- Plantamor. 2012. *Informasi Spesis Kacang Tanah*. http://www.plantamor.com/ indeks.php?plant=122. [17 Maret 2013]
- Ritonga, W, A., Fefin Irianti. 2011. *Laporan Praktek Usaha Pertanian Produksi Benih Kacang Tanah Varietas Gajah*. http://jai.staff.ipb.ac.id/tag/kacangtanah/ [17 maret 2013]
- Romli, Musta'in. 2012.*Makalah Seminar (Pth 1507) Dampak Negatif Pupuk Kimia Terhadap Kesuburan Tanah*. Program Studi Hortikultura Jurusan Budidaya Tanaman Pangan Politeknik Negeri Lampung.
- Soeswanto, B., Ninik, Lintang. 2011. *Pemanfaatan Limbah Sekam Padi Menjadi Natrium Silikat*. Jurnal Fluida Vol. VII. No, 1, Mei (2011) 18-22. Teknik Kimia-Politeknik Negeri Bandung. [06 Maret 2013]
- Tim Bina Karya Tani. 2009. *Pedoman Bertanam Kacang Tanah*. Yrama Widia. Bandung.

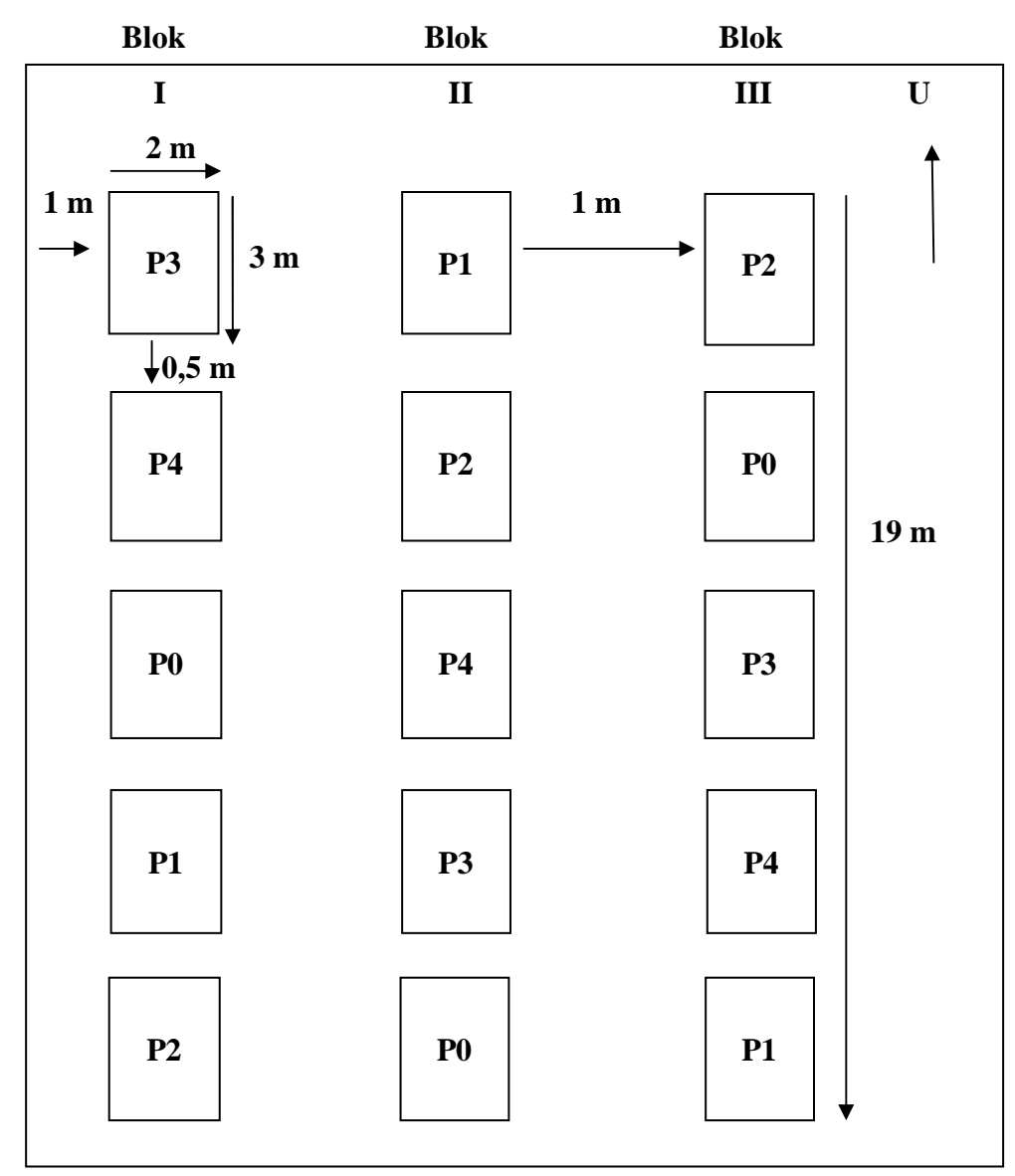

**Lampiran 1. Lay Out/ Tata Letak Penelitian** 

### **Lampiran 2. Data Hasil Analisa Tanah**

Desa Cisadane, Kecamatan Kwandang, Kabupaten Gorontalo Utara

| N <sub>o</sub> | Sifat-Sifat Tanah      | Nilai | Kriteria*  |
|----------------|------------------------|-------|------------|
| 1              | Fisik Tanah:           |       |            |
|                | - Kadar Air $(\%):$    | 3.79  |            |
|                |                        |       |            |
|                |                        |       |            |
| 2              | Kimia Tanah            |       |            |
|                | - C- Organik $(\%)$    | 1,02  | Rendah     |
|                | - $N - Total (%)$      | 0,13  | Rendah     |
|                | - $P205 - Olsen$ (ppm) | 36    | Rendah     |
|                | - $K_2O$ (ppm)         | 44    | Tinggi     |
|                | $pH - H_2O$            | 5,80  | Agak Masam |
|                | Ratio C/N              | 8     | Rendah     |

*Sumber: PT. PG. Gorontalo – PG Tolangohula 2013* 

**Lampiran 3. Analisis ragam Tinggi Tanaman Kacang Tanah 1 MST, 2 MST, 3 MST.** 

| Perlakuan Abu Sekam Padi |       | Ulangan         |       | Total       |      |
|--------------------------|-------|-----------------|-------|-------------|------|
| (ton/ha)                 | 1     | $\overline{2}$  | 3     | Perlakuan   | Rata |
| $\boldsymbol{0}$         | 7.50  | 4.90            | 6.40  | 18.8        | 6.27 |
| 5                        | 6.70  | 7.00            | 6.10  | 19.8        | 6.60 |
| 10                       | 7.30  | 6.50            | 6.60  | 20.4        | 6.80 |
| 15                       | 6.60  | 7.60            | 6.30  | 20.5        | 6.83 |
| 20                       | 7.00  | 7.10            | 7.10  | 21.2        | 7.07 |
|                          | 35.10 | 33.10           | 32.50 | 100.70      | 6.71 |
| TK                       | TK1   | TK <sub>2</sub> | TK3   | <b>TIJK</b> |      |

**b. Tinggi Tanaman 1 MST** 

$$
FK = \frac{TIJK^{2}}{UL \times PERLAKUAN} = \frac{100,70^{2}}{15} = 676,03
$$

Menghitung  $JK_{\text{Total}}$ 

$$
JK_{\text{Total}} = T (Y IJK^2) - FK
$$
  
= 7,50<sup>2</sup> + 4,90<sup>2</sup> + 6,40<sup>2</sup> + ..... + 7,10<sup>2</sup> - 676,03  
= 6,22

Menghitung J $K_{\tiny\mbox{Kelompok}}$ 

JK<sub>Kelompok</sub> 
$$
= \frac{TK^{2}}{P} - FK
$$

$$
= \frac{(35,10^{2}) + (33,10^{2}) + (32,50^{2})}{5} - 676,03
$$

$$
= 0,74
$$

# Menghitung  $\rm JK_{Perlakuan}$

JK<sub>Perlakuan</sub> 
$$
= \frac{\text{Total}^2}{\text{UL}} - \text{FK}
$$

$$
= \frac{18.8^2 + 19.8^2 + \dots + 21.2^2}{3} - 676.03
$$

$$
= 1.08
$$

# Menghitung JK<sub>Galat</sub>

 $\begin{aligned} \mathbf{JK}_{\text{Galat}} &= \mathbf{JK}_{\text{Total}} - \mathbf{JK}_{\text{Kelompok}}\text{-}\mathbf{JK}_{\text{Perlakuan}} \end{aligned}$  $= 6,22 - 0,74 - 1,08$  $= 4,40$ 

### *Tabel Sidik Ragam*

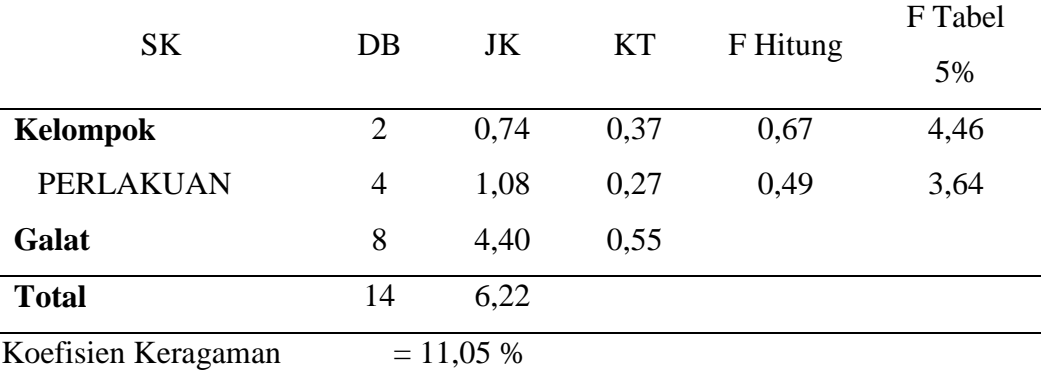

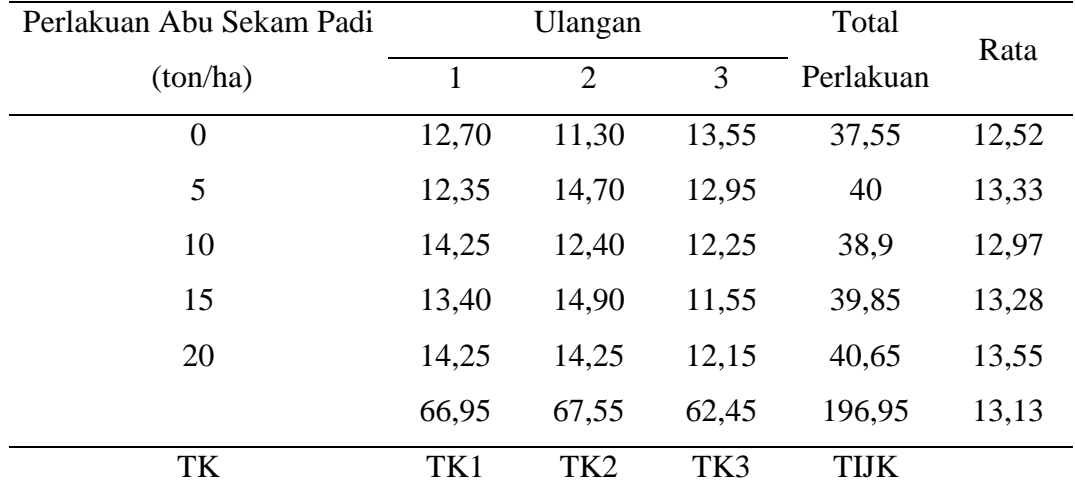

## **c. Tinggi Tanaman 2 MST**

$$
FK = \frac{TLK^{2}}{UL \times PERLAKUAN} = \frac{196,95^{2}}{15} = 2585,95
$$

Menghitung J $K_{\text{Total}}$ 

$$
JK_{\text{Total}} = T (Y IJK^2) - FK
$$
  
= 12,70<sup>2</sup> + 11,30<sup>2</sup> + 13,55<sup>2</sup> + .... +12,15<sup>2</sup> - 2585,95  
= 18,55

Menghitung J $K_{\textrm{Kelompok}}$ 

JK<sub>Kelompok</sub> = 
$$
\frac{TK^2}{p}
$$
 - FK  
=  $\frac{(66.95^2) + (67.55^2) + (62.45^2)}{5}$  - 2585.95  
= 3.11

Menghitung J $K_{\text{Perlakuan}}$ 

JK<sub>Perlakuan</sub> = 
$$
\frac{\text{Total}^2}{\text{UL}} - \text{FK}
$$
  
=  $\frac{37,55^2 + 40^2 + \dots + 40,65^2}{3} - 2585,95$   
= 1,93

Menghitung J $K_{\rm Galat}$ 

$$
JK_{\text{Galat}} = JK_{\text{Total}} - JK_{\text{Kelompok}} - JK_{\text{Perlakuan}}
$$

$$
= 18,55 - 3,11 - 1,93
$$

$$
= 13,51
$$

## *Tabel Sidik Ragam*

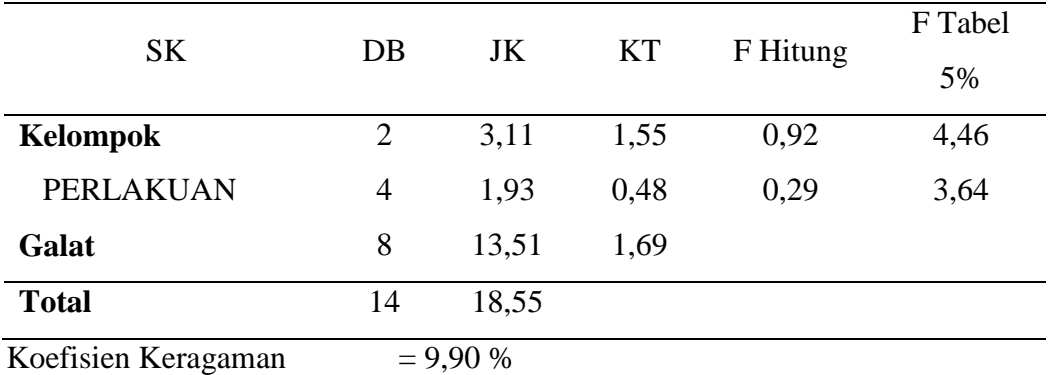

## **d. Tinggi Tanaman 3 MST**

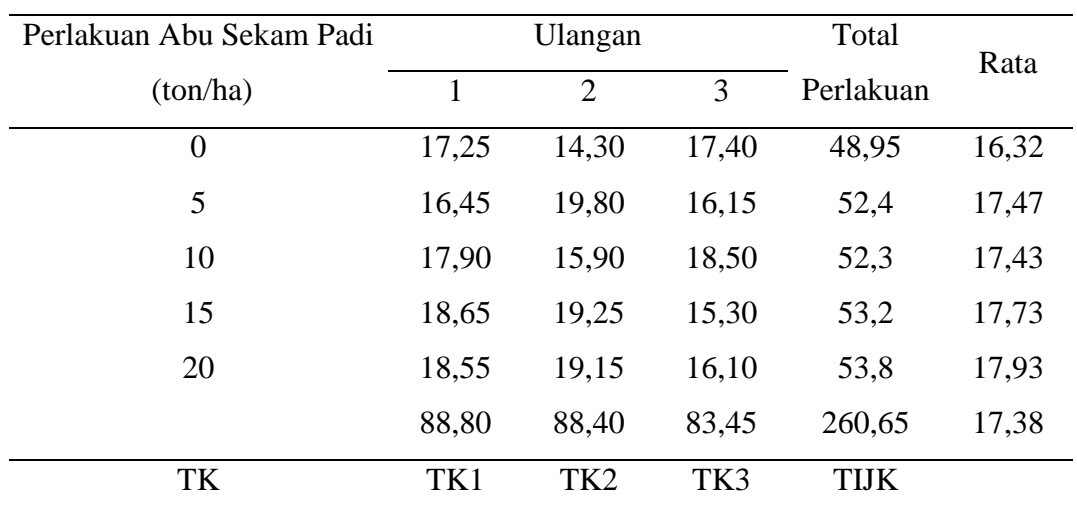

Menghitung FK

$$
FK = \frac{TIJK^{2}}{UL \times PERLAKUAN}
$$
  
=  $\frac{260,65^{2}}{15}$  = 4529,23

Menghitung J $K_{\text{Total}}$ 

$$
JK_{\text{Total}} = T (Y IJK^2) - FK
$$
  
= 17,25<sup>2</sup> + 14,30<sup>2</sup> + 17,40<sup>2</sup> + ..... +16,10<sup>2</sup> - 4529,23  
= 37,03

## Menghitung J $K_{\textrm{Kelompok}}$

 $JK_{\text{Kelompok}}$  =  $\frac{\text{TK}^2}{\text{p}}$  – FK  $=\frac{(88,80^2)+(88,40^2)+(83,45^2)}{5}$  $\frac{140 \text{ J}+(65,45 \text{ J})}{5}$  – **4529,23**  $= 3,55$ 

### Menghitung JK<sub>Perlakuan</sub>

JK<sub>Perlakuan</sub> 
$$
= \frac{\text{Total}^2}{\text{UL}} - \text{FK}
$$

$$
= \frac{48.95^2 + 52.4^2 + \dots + 53.8^2}{3} - 4529.23
$$

$$
= 4.72
$$

## Menghitung JKGalat

 $JK_{Galat}$  = J $K_{Total} - JK_{Kelompok}$  - J $K_{Perlakuan}$  $= 37,03 - 3,55 - 4,72$  $= 28,76$ 

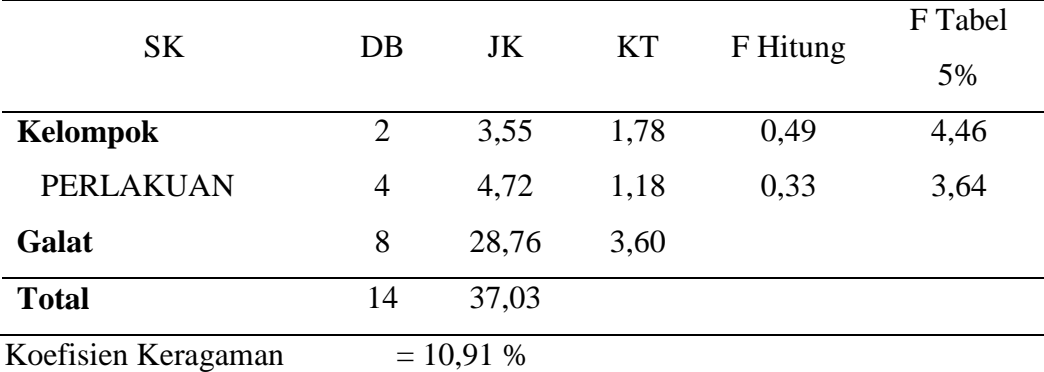

**Lampiran 4. Analisis ragam Jumlah Daun Kacang Tanah 1 MST, 2 MST, 3 MST.** 

| Perlakuan Abu Sekam Padi |       | Ulangan         |       | Total       | Rata |
|--------------------------|-------|-----------------|-------|-------------|------|
| (ton/ha)                 | 1     | 2               | 3     | Perlakuan   |      |
| $\overline{0}$           | 3,40  | 2,50            | 2,80  | 8,7         | 2,90 |
| 5                        | 3,10  | 2,40            | 2,80  | 8,3         | 2,77 |
| 10                       | 3,00  | 2,70            | 2,40  | 8,1         | 2,70 |
| 15                       | 3,70  | 3,20            | 2,40  | 9,3         | 3,10 |
| 20                       | 2,90  | 3,10            | 3,40  | 9,4         | 3,13 |
|                          | 16,10 | 13,90           | 13,80 | 43,80       | 2,92 |
| TK                       | TK1   | TK <sub>2</sub> | TK3   | <b>TIJK</b> |      |

**a. Jumlah Daun 1 MST** 

Menghitung FK

$$
FK = \frac{TIME^2}{UL \times PERLAKUAN} = \frac{43,80^2}{15} = 127,90
$$

Menghitung JKTotal

$$
JK_{\text{Total}} = T (Y IJK^2) - FK
$$
  
= 3,40<sup>2</sup> + 2,50<sup>2</sup> + 2,80<sup>2</sup> + .... +3,40<sup>2</sup> - 127,90  
= 2,28

Menghitung JK<sub>Kelompok</sub>

JK<sub>Kelompok</sub> 
$$
= \frac{\text{TK}^2}{\text{P}} - \text{FK}
$$

$$
= \frac{(16,10^2) + (13,90^2) + (13,80^2)}{5} - 127,90
$$

$$
= 0,68
$$

# Menghitung J $K_{\text{Perlakuan}}$

JK<sub>Perlakuan</sub> 
$$
= \frac{\text{Total}^2}{\text{UL}} - \text{FK}
$$

$$
= \frac{8.7^2 + 8.3^2 + \dots + 9.4^2}{3} - 127.90
$$

$$
= 0.45
$$

# Menghitung JK<sub>Galat</sub>

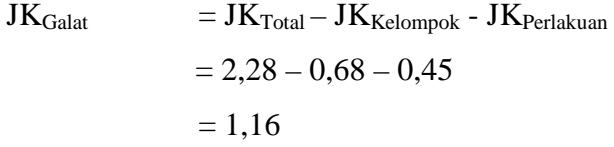

### *Tabel Sidik Ragam*

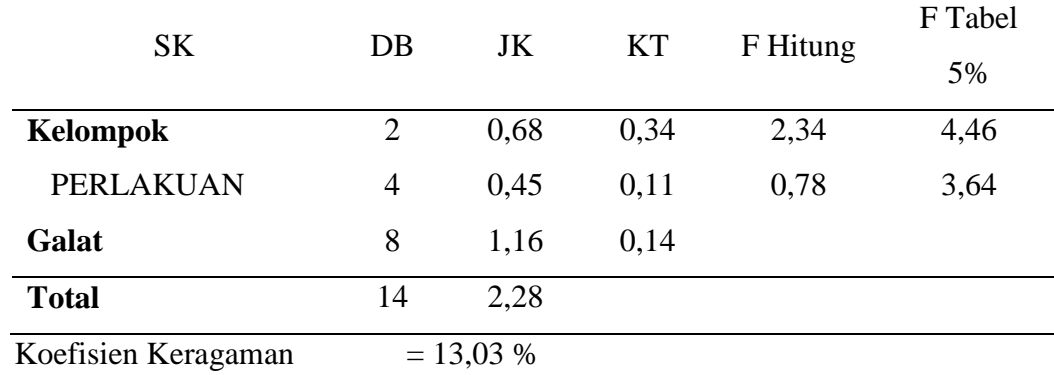

### **b. Jumlah Daun 2 MST**

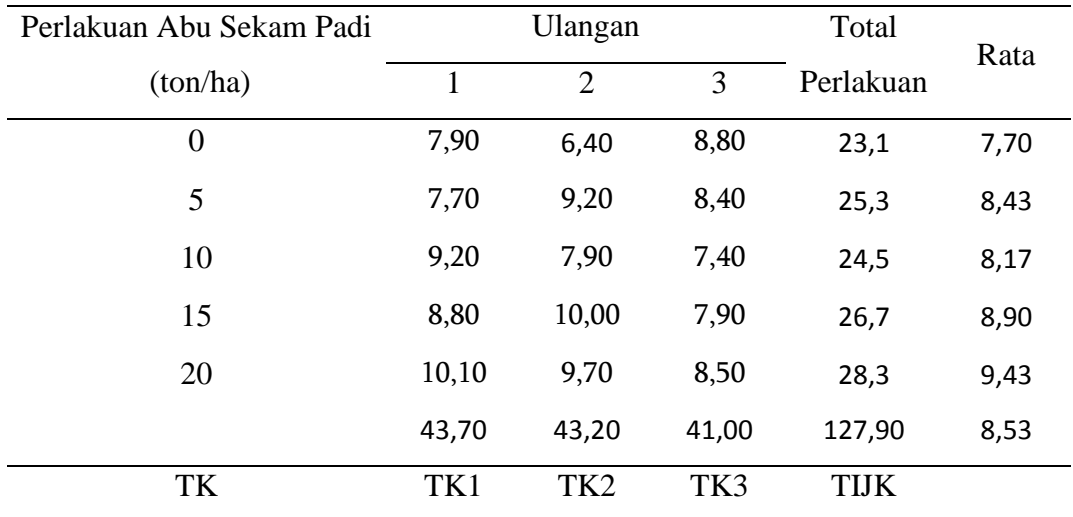

$$
FK = \frac{TLK^{2}}{UL \times PERLAKUAN} = \frac{127,90^{2}}{15} = 1090,56
$$

Menghitung J $K_{\text{Total}}$ 

$$
JK_{\text{Total}} = T (Y IJK^2) - FK
$$
  
= 7,90<sup>2</sup> + 6,40<sup>2</sup> + 8,80<sup>2</sup> + ..... +8,50<sup>2</sup> - 1090,56  
= 14,75

Menghitung J $K_{\textrm{Kelompok}}$ 

JK<sub>Kelompok</sub> 
$$
= \frac{\text{TK}^2}{\text{p}} - \text{FK}
$$

$$
= \frac{(43.70^2) + (43.20^2) + (41.00^2)}{5} - 1090.56
$$

$$
= 0.83
$$

Menghitung J $K_{\text{Perlakuan}}$ 

JK<sub>Perlakuan</sub> 
$$
= \frac{\text{Total}^2}{\text{UL}} - \text{FK}
$$

$$
= \frac{23.1^2 + 25.3^2 + \dots + 28.3^2}{3} - 1090.56
$$

$$
= 5.35
$$

Menghitung J $K_{\rm Galat}$ 

$$
JK_{\text{Galat}} = JK_{\text{Total}} - JK_{\text{Kelompok}} - JK_{\text{Perlakuan}}
$$

$$
= 14,75 - 0,83 - 5,35
$$

$$
= 8,57
$$

### *Tabel Sidik Ragam*

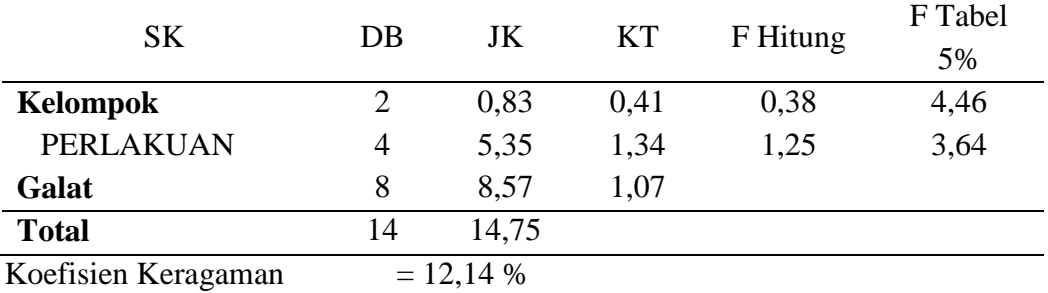

#### **c. Jumlah Daun 3 MST**

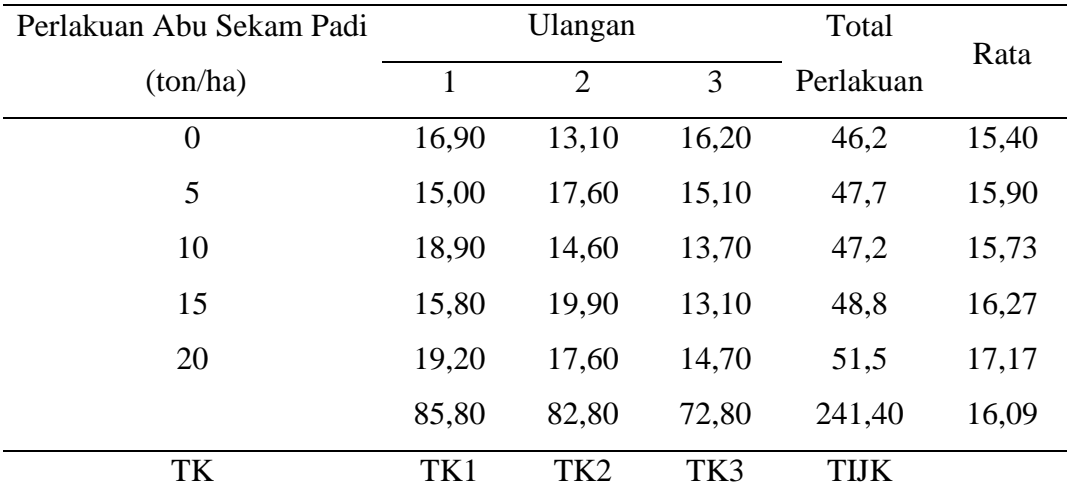

Menghitung FK

$$
FK = \frac{TIIK^{2}}{UL \times PERL AKUAN}
$$
  
=  $\frac{241,40^{2}}{15}$  = 3884,93

Menghitung J $K_{\text{Total}}$ 

 $JK_{\text{Total}} = T (Y \text{ IJK}^2) - FK$  $= 16,90^2 + 13,10^2 + 16,20^2 + \dots + 14,70^2$  - **3884,93**  $= 67,31$ 

## Menghitung J $K_{\textrm{Kelompok}}$

 $JK_{\text{Kelompok}}$  =  $\frac{\text{TK}^2}{\text{p}}$  – FK  $=\frac{(85,80^2)+(82,80^2)+(72,80^2)}{5}$  $\frac{1}{5}$ <sup>3884,93</sup>  $= 18,53$ 

## Menghitung  $\textit{JK}_{\text{Perlakuan}}$

JK<sub>Perlakuan</sub> 
$$
= \frac{\text{Total}^2}{\text{UL}} - \text{FK}
$$

$$
= \frac{46.2^2 + 47.7^2 + \dots + 51.5^2}{3} - 3884.93
$$

$$
= 5.49
$$

## Menghitung JKGalat

 $\begin{aligned} \mathbf{JK}_{\rm Galat} \qquad \qquad = \mathbf{JK}_{\rm Total} - \mathbf{JK}_{\rm Kelompok} \text{ - } \mathbf{JK}_{\rm Perlakuan} \end{aligned}$  $= 67,31 - 18,53 - 5,49$  $= 43,29$ 

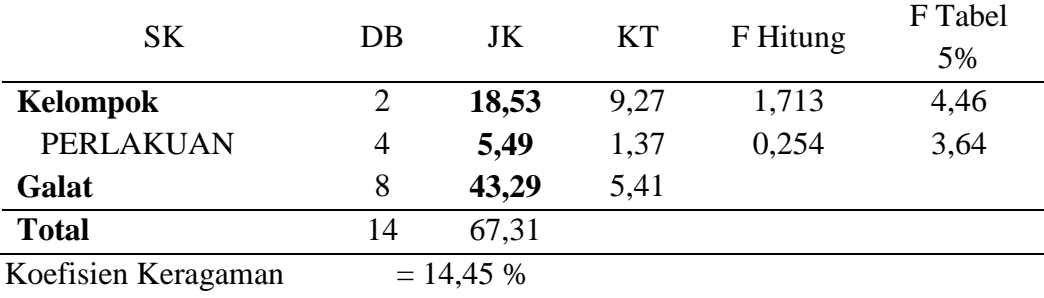

| Perlakuan Abu Sekam Padi |       | Ulangan         |       | Total       | Rata |
|--------------------------|-------|-----------------|-------|-------------|------|
| (ton/ha)                 |       | $\overline{2}$  | 3     | Perlakuan   |      |
| $\overline{0}$           | 6,80  | 6,30            | 7,50  | 20,6        | 6,87 |
| 5                        | 7,60  | 7,80            | 6,40  | 21,8        | 7,27 |
| 10                       | 7,60  | 7,40            | 7,10  | 22,1        | 7,37 |
| 15                       | 6,40  | 8,20            | 6,60  | 21,2        | 7,07 |
| 20                       | 7,40  | 7,30            | 6,20  | 20,9        | 6,97 |
|                          | 35,80 | 37,00           | 33,80 | 106,60      | 7,11 |
| TK                       | TK1   | TK <sub>2</sub> | TK3   | <b>TIJK</b> |      |

**Lampiran 5. Analisis ragam Jumlah Cabang Produktif** 

$$
FK = \frac{THK^{2}}{UL \times PERL AKUAN} = \frac{106,60^{2}}{15} = 757,57
$$

Menghitung J $K_{\text{Total}}$ 

$$
JK_{\text{Total}} = T (Y IJK^2) - FK
$$
  
= 6,80<sup>2</sup> + 6,30<sup>2</sup> + 7,50<sup>2</sup> + .... +6,20<sup>2</sup> - 757,57  
= 5,35

Menghitung JK<sub>Kelompok</sub>

JK<sub>Kelompok</sub> = 
$$
\frac{TK^2}{p}
$$
 - FK  
=  $\frac{(35,80^2) + (37,00^2) + (33,80^2)}{5}$  - **757,57**  
= 1,05

## Menghitung  $\rm JK_{Perlakuan}$

JK<sub>Perlakuan</sub> = 
$$
\frac{\text{Total}^2}{\text{UL}} - \text{FK}
$$
  
=  $\frac{20.6^2 + 21.8^2 + \dots + 20.9^2}{3} - 757.57$   
= 0.52

Menghitung JK<sub>Galat</sub>

 $\begin{aligned} \mathbf{JK}_{\text{Galat}} &= \mathbf{JK}_{\text{Total}} - \mathbf{JK}_{\text{Kelompok}}\text{-}\mathbf{JK}_{\text{Perlakuan}} \end{aligned}$  $= 5,35 - 1,05 - 0,52$  $= 3,79$ 

### *Tabel Sidik Ragam*

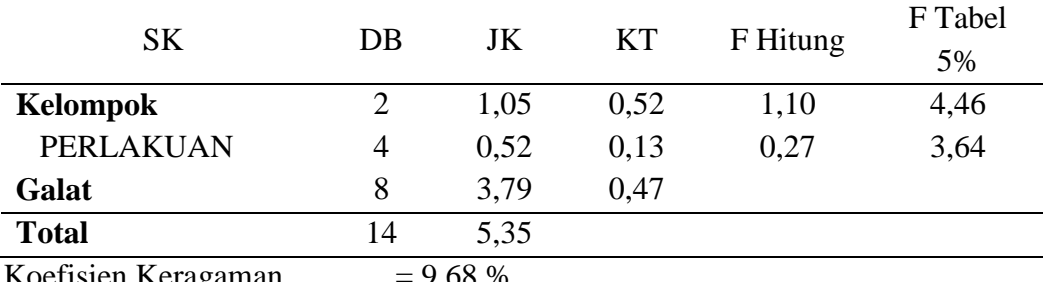

Koefisien Keragaman  $= 9,68 %$ 

| Perlakuan Abu Sekam Padi |        | Ulangan         |        | Total       | Rata  |
|--------------------------|--------|-----------------|--------|-------------|-------|
| (ton/ha)                 |        | $\overline{2}$  | 3      | Perlakuan   |       |
| $\theta$                 | 35,40  | 26,00           | 32,20  | 93,6        | 31,20 |
| 5                        | 27,90  | 32,60           | 31,40  | 91,9        | 30,63 |
| 10                       | 34,00  | 32,80           | 24,40  | 91,2        | 30,40 |
| 15                       | 28,30  | 35,70           | 32,00  | 96          | 32,00 |
| 20                       | 38,40  | 33,20           | 31,80  | 103,4       | 34,47 |
|                          | 164,00 | 160,30          | 151,80 | 476,10      | 31,74 |
| TK                       | TK1    | TK <sub>2</sub> | TK3    | <b>TIJK</b> |       |

**Lampiran 6. Analisis ragam Jumlah Polong Kacang Tanah** 

$$
FK = \frac{TKK^2}{UL \times PERLAKUAN} = \frac{476,10^2}{15} = 15111,41
$$

Menghitung J $K_{\text{Total}}$ 

$$
JK_{\text{Total}} = T (Y IJK^2) - FK
$$
  
= 35,40<sup>2</sup> + 26,00<sup>2</sup> + 32,20<sup>2</sup> + ..... +31,80<sup>2</sup> - 15111,41  
= 196,34

Menghitung JK<sub>Kelompok</sub>

$$
JK_{\text{Kelompok}} = \frac{4K}{p} - FK
$$
  
= 
$$
\frac{(164,00^{2}) + (160,30^{2}) + (151,80^{2})}{5} - 15111,41
$$
  
= 15,65

# Menghitung J $K_{\text{Perlakuan}}$

JK<sub>Perlakuan</sub> 
$$
= \frac{\text{Total}^2}{\text{UL}} - \text{FK}
$$

$$
= \frac{93.6^2 + 91.9^2 + \dots + 103.4^2}{3} - 15111.41
$$

$$
= 32.44
$$

Menghitung  $\rm JK_{Galat}$ 

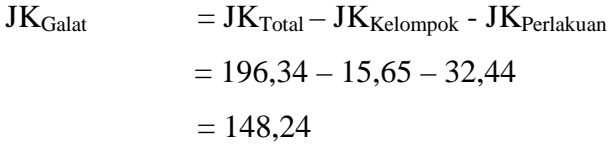

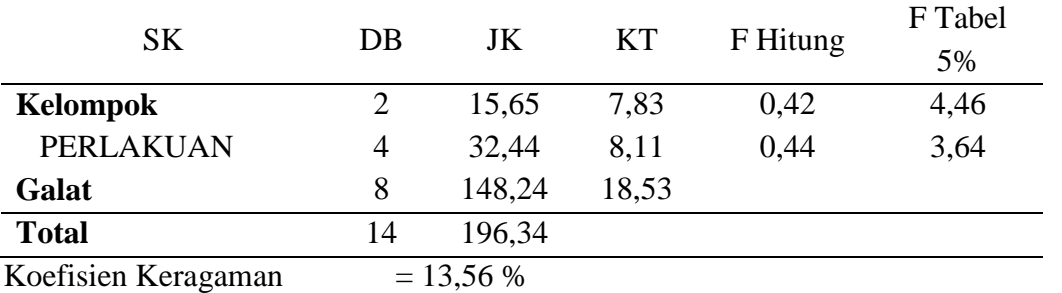

| Perlakuan Abu Sekam Padi |        | Ulangan         |        | Total       | Rata  |
|--------------------------|--------|-----------------|--------|-------------|-------|
| (ton/ha)                 |        | $\overline{2}$  | 3      | Perlakuan   |       |
| $\overline{0}$           | 83,62  | 89,23           | 73,29  | 246,14      | 82,05 |
| 5                        | 87,46  | 87,42           | 82,48  | 257,36      | 85,79 |
| 10                       | 78,24  | 84,45           | 81,56  | 244,25      | 81,42 |
| 15                       | 78,76  | 84,59           | 81,56  | 244,91      | 81,64 |
| 20                       | 82,29  | 84,94           | 86,79  | 254,02      | 84,67 |
|                          | 410,37 | 430.63          | 405,68 | 1246,68     | 83,11 |
| TK                       | TK1    | TK <sub>2</sub> | TK3    | <b>TIJK</b> |       |

**Lampiran 7. Analisis ragam Presentase Polong Berisi**

 $FK = \frac{\texttt{TUK}^2}{\texttt{UL} \times \texttt{PERLAKUAN}}$ 

$$
= \frac{1246,68^2}{15} = \textbf{103614,07}
$$

Menghitung JK<sub>Total</sub>  $JK_{\text{Total}} = T (Y \mathbf{I} \mathbf{J} \mathbf{K}^2) - FK$  $= 83,62^2 + 89,23^2 + 73,29^2 + \dots + 86,79^2 - 103614,07$  $= 241,04$ 

Menghitung J $K_{\tiny\mbox{Kelompok}}$ 

JK<sub>Kelompok</sub> 
$$
= \frac{TK^2}{P} - FK
$$

$$
= \frac{(410,37^2) + (430,63^2) + (405,68^2)}{5} - 103614,07
$$

$$
= 70,33
$$

# Menghitung J $K_{\text{Perlakuan}}$

JK<sub>Perlakuan</sub> = 
$$
\frac{\text{Total}^2}{\text{UL}} - \text{FK}
$$
  
=  $\frac{246.14^2 + 257.36^2 + \dots + 254.02^2}{3} - 103614.07$   
= 47.33

Menghitung JKGalat

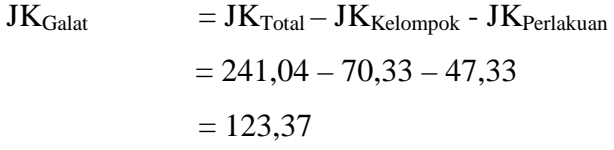

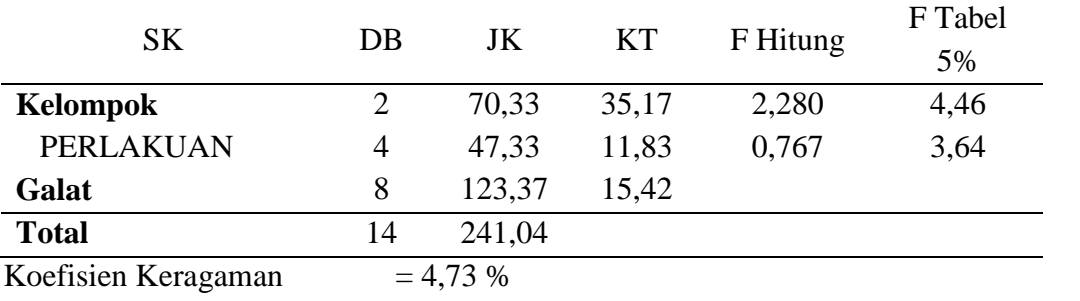

## **Lampiran 8. Analisis ragam Presentase Polong Berisi 1 Biji, 2 Biji, 3 Biji**

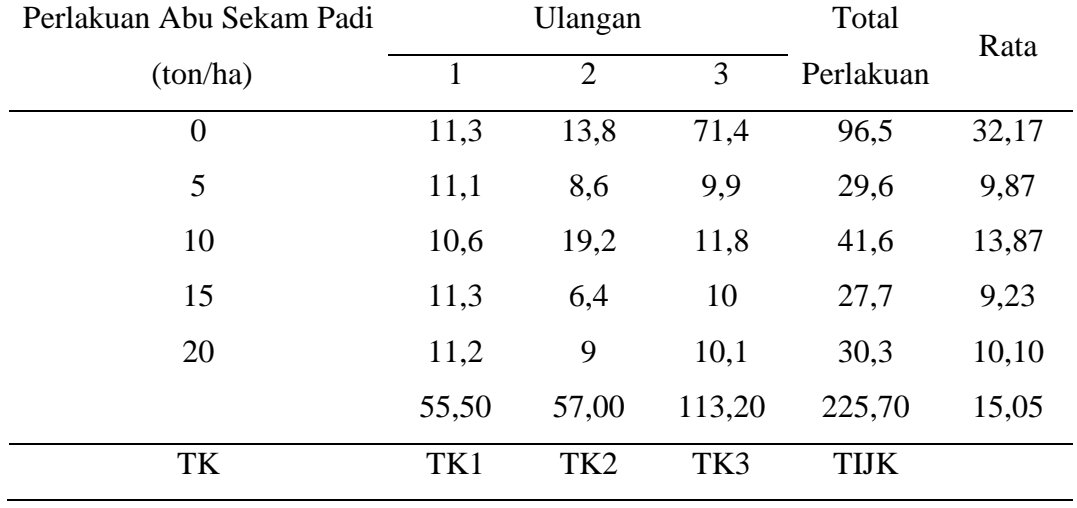

## **a. Polong Berisi 1 Biji**

Menghitung FK

$$
FK = \frac{TIJK^{2}}{UL \times PERL AKUAN} = \frac{225,70^{2}}{15} = 3396,03
$$

Menghitung JK<sub>Total</sub>

$$
JK_{\text{Total}} = T (Y IJK^2) - FK
$$
  
= 11,3<sup>2</sup> + 13,8<sup>2</sup> + 71,4<sup>2</sup> + ..... +10,1<sup>2</sup> - 3396,03  
= 3512,58

Menghitung J $K_{\textrm{Kelompok}}$ 

$$
JK_{\text{Kelompok}} = \frac{TK^2}{P} - FK
$$
  
= 
$$
\frac{(55,50^2) + (57,00^2) + (113,20^2)}{5} - 3396,03
$$
  
= 432,67

# Menghitung  $JK_{Perlakuan}$

JK<sub>Perlakuan</sub> 
$$
= \frac{\text{Total}^2}{\text{UL}} - \text{FK}
$$

$$
= \frac{96.5^2 + 29.6^2 + \dots + 30.3^2}{3} - 3396.03
$$

$$
= 1138.75
$$

# Menghitung JK<sub>Galat</sub>

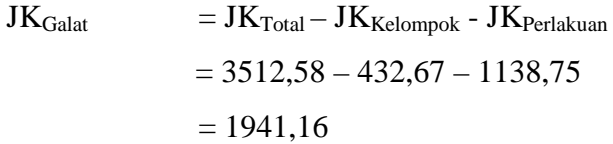

### *Tabel Sidik Ragam*

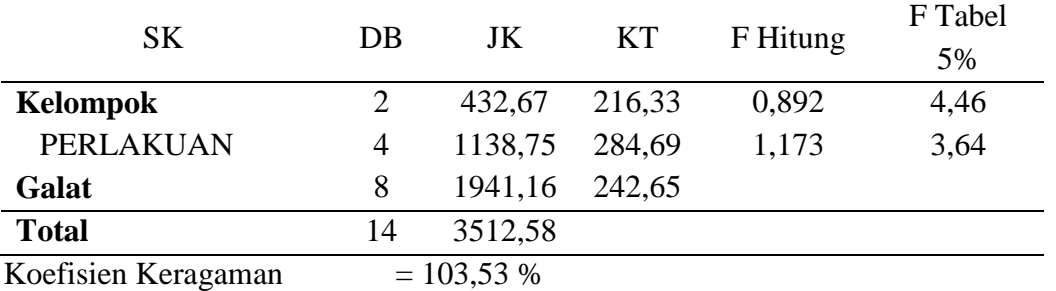

## **b. Persentase Polong Berisi 2 Biji**

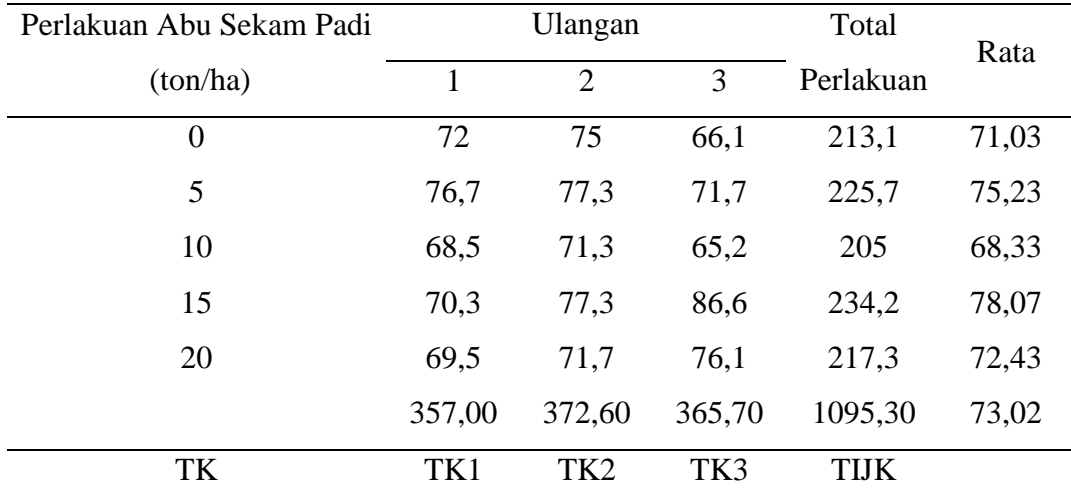

$$
FK = \frac{TIIK^2}{UL \times PERLAKUAN}
$$

$$
= \frac{1095,30^2}{15} = 79978,81
$$

Menghitung JK<sub>Total</sub>  
\nJK<sub>Total</sub> = T (Y IJK<sup>2</sup>) – FK  
\n= 
$$
72^2 + 75^2 + 66,1^2 + \dots + 76,1^2 - 79978,81
$$
  
\n= 404,74

Menghitung  $\textit{JK}_{\rm Kelompok}$ 

JK<sub>Kelompok</sub> = 
$$
\frac{TK^2}{P}
$$
 - FK  
=  $\frac{(357,00^2) + (372,60^2) + (365,703^2)}{5}$  - **79978,81**  
= 24,44

# Menghitung JK<sub>Perlakuan</sub>

JK<sub>Perlakuan</sub> = 
$$
\frac{\text{Total}^2}{\text{UL}} - \text{FK}
$$
  
=  $\frac{213,1^2 + 225,7^2 + \dots + 217,3^2}{3} - 79978,81$   
= 169,87

 $\mathbf{r}$ 

### Menghitung JK<sub>Galat</sub>

$$
JK_{\text{Galat}} = JK_{\text{Total}} - JK_{\text{Kelompok}} - JK_{\text{Perlakuan}}
$$

$$
= 404,74 - 24,44 - 169,87
$$

$$
= 210,43
$$

## *Tabel Sidik Ragam*

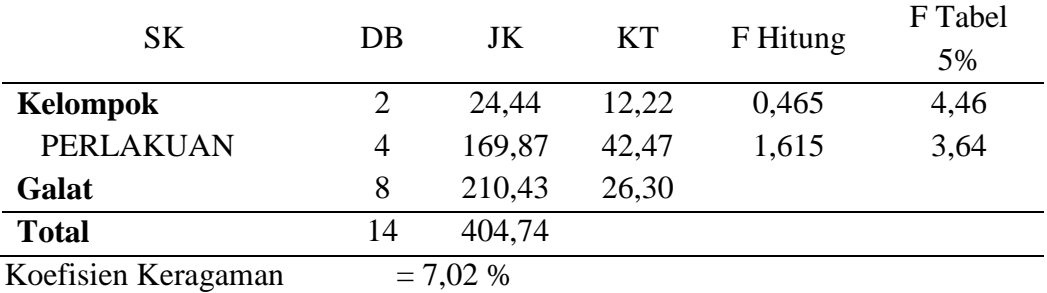

### **c. Presentase Polong Berisi 3 Biji**

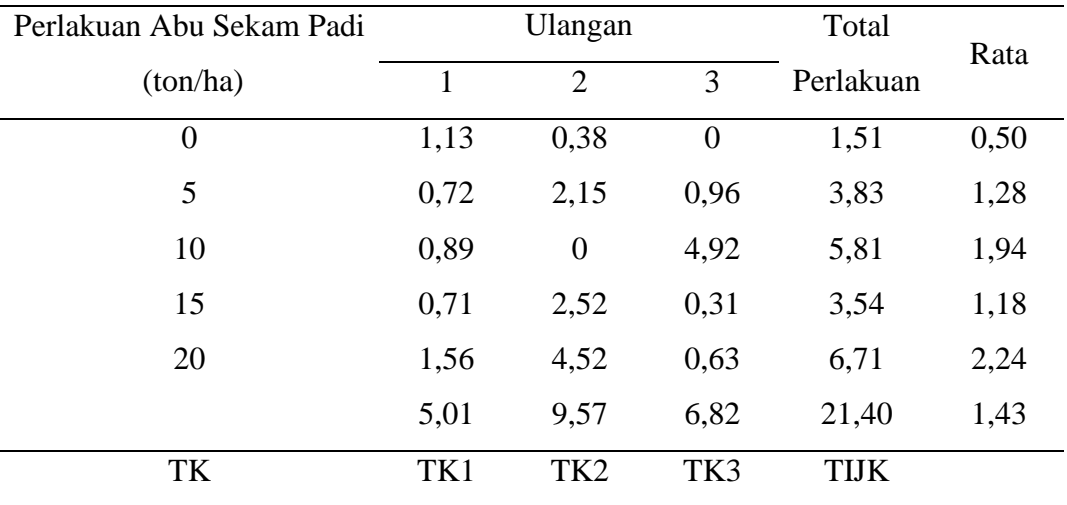

Menghitung FK

$$
FK = \frac{TIR^2}{UL \times PERLAKUAN} = \frac{21,40^2}{15} = 30,53
$$

Menghitung J $K_{\text{Total}}$ 

$$
JK_{\text{Total}} = T (Y IJK^2) - FK
$$
  
= 1,13<sup>2</sup> + 0,38<sup>2</sup> + 0<sup>2</sup> + ..... +0,63<sup>2</sup> - 30,53  
= 32,16

## Menghitung J $K_{\textrm{Kelompok}}$

 $JK_{\text{Kelompok}}$  =  $\frac{\text{TK}^2}{\text{p}}$  – FK  $=\frac{(5,01^2)+(9,57^2)+(6,82^2)}{5}$  $\frac{37}{5}$ <sup>37</sup>  $\frac{17(6,62)}{2}$  – 30,53  $= 2,11$ 

## Menghitung  $\textit{JK}_{\text{Perlakuan}}$

JK<sub>Perlakuan</sub> 
$$
= \frac{\text{Total}^2}{\text{UL}} - \text{FK}
$$

$$
= \frac{1.51^2 + 3.83^2 + \dots + 6.71^2}{3} - 30.53
$$

$$
= 5.56
$$

## Menghitung JKGalat

 ${\bf J}{\bf K}_{\rm Galat} \hspace{1.3cm} = {\bf J}{\bf K}_{\rm Total} - {\bf J}{\bf K}_{\rm Kelompok} - {\bf J}{\bf K}_{\rm Perlakuan}$  $= 32,16 - 2,11 - 5,56$  $= 24,50$ 

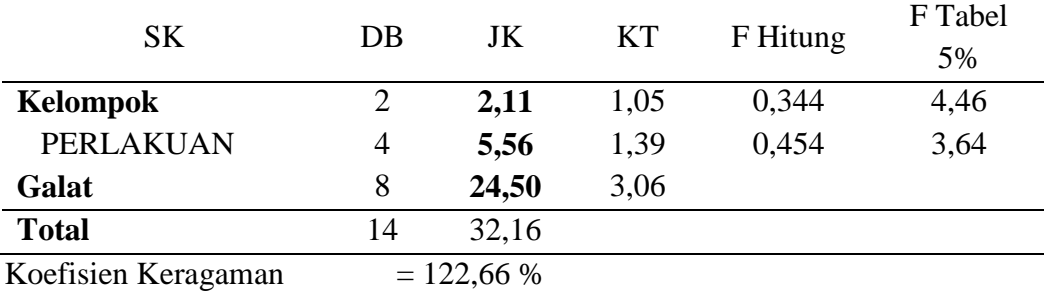

| Perlakuan Abu Sekam Padi |        | Ulangan         |        | Total       | Rata  |
|--------------------------|--------|-----------------|--------|-------------|-------|
| (ton/ha)                 |        | $\overline{2}$  | 3      | Perlakuan   |       |
| $\overline{0}$           | 55,00  | 45,50           | 40,50  | 141         | 47,00 |
| 5                        | 41,50  | 48,50           | 40,50  | 130,5       | 43,50 |
| 10                       | 48,00  | 46,50           | 39,50  | 134         | 44,67 |
| 15                       | 44,00  | 52,00           | 40,50  | 136,5       | 45,50 |
| 20                       | 57,00  | 53,50           | 46,00  | 156,5       | 52,17 |
|                          | 245,50 | 246,00          | 207,00 | 698,50      | 46,57 |
| TK                       | TK1    | TK <sub>2</sub> | TK3    | <b>TIJK</b> |       |

**Lampiran 9. Analisis ragam Berat Biji Pertanaman** 

 $FK = \frac{ T l l K^2 }{ U L \times PERL AKUAN}$ 

$$
= \frac{698,50^2}{15} = 32526,82
$$

Menghitung J $K_{\text{Total}}$ 

$$
JK_{\text{Total}} = T (Y IJK^2) - FK
$$
  
= 55,00<sup>2</sup> + 45,50<sup>2</sup> + 40,50<sup>2</sup> + ..... +46,00<sup>2</sup> - 32526,82  
= 457,43

Menghitung J $K_{\tiny\mbox{Kelompok}}$ 

JK<sub>Kelompok</sub> = 
$$
\frac{TK^2}{p}
$$
 - FK  
=  $\frac{(245.50^2) + (246.00^2) + (207.00^2)}{5}$  - 32526.82  
= 200.23

# Menghitung  $JK_{Perlakuan}$

JK<sub>Perlakuan</sub> = 
$$
\frac{\text{Total}^2}{\text{UL}} - \text{FK}
$$
  
=  $\frac{141^2 + 130.5^2 + \dots + 156.5^2}{3} - 32526.82$   
= 137,10

# Menghitung  $\rm JK_{Galat}$

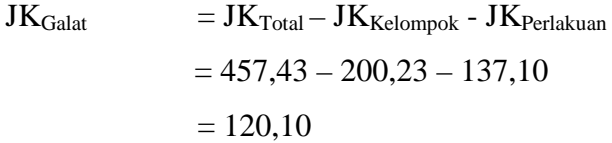

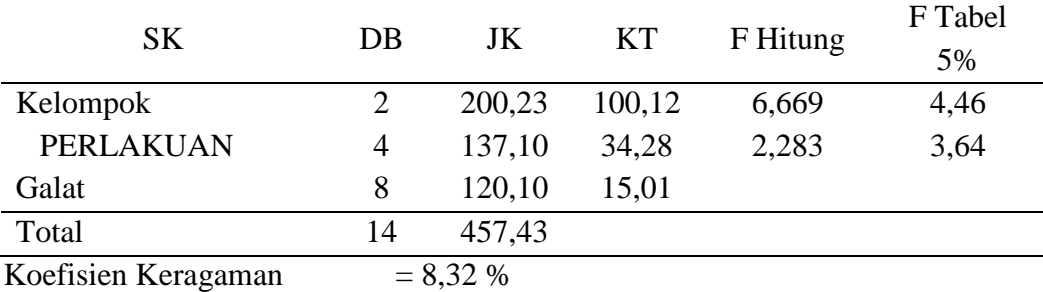

| Perlakuan Abu Sekam Padi |       | Ulangan         |       | Total       | Rata |
|--------------------------|-------|-----------------|-------|-------------|------|
| (ton/ha)                 | 1     | $\overline{2}$  | 3     | Perlakuan   |      |
| $\overline{0}$           | 6,11  | 5,06            | 4,5   | 15,67       | 5,22 |
| 5                        | 4,61  | 5,39            | 4,5   | 14,5        | 4,83 |
| 10                       | 5,33  | 5,17            | 4,39  | 14,89       | 4,96 |
| 15                       | 4,89  | 5,78            | 4,5   | 15,17       | 5,06 |
| 20                       | 6,33  | 5,94            | 5,11  | 17,38       | 5,79 |
|                          | 27,27 | 27,34           | 23,00 | 77,61       | 5,17 |
| TK                       | TK1   | TK <sub>2</sub> | TK3   | <b>TIJK</b> |      |

**Lampiran 10. Analisis ragam Berat Biji Perhektar** 

$$
FK = \frac{TKK^2}{UL \times PERLAKUAN} = \frac{77,61^2}{15} = 401,55
$$

Menghitung J $K_{\text{Total}}$ 

$$
JK_{\text{Total}} = T (Y IJK^2) - FK
$$
  
= 6,11<sup>2</sup> + 5,06<sup>2</sup> + 4,5<sup>2</sup> + ..... +5,11<sup>2</sup> - 401,55  
= 5,63

L.

Menghitung JK<sub>Kelompok</sub>

JK<sub>Kelompok</sub> = 
$$
\frac{TK^2}{p}
$$
 - FK  
=  $\frac{(27.27^2) + (27.34^2) + (23.00^2)}{5}$  - 401,55  
= 2,47

## Menghitung  $\rm JK_{Perlakuan}$

JK<sub>Perlakuan</sub> 
$$
= \frac{\text{Total}^2}{\text{UL}} - \text{FK}
$$

$$
= \frac{15,67^2 + 14,5^2 + \dots + 17,38^2}{3} - 401,55
$$

$$
= 1,68
$$

Menghitung  $\rm JK_{Galat}$ 

 $\mathbf{J}\mathbf{K}_{\text{Galat}} = \mathbf{J}\mathbf{K}_{\text{Total}} - \mathbf{J}\mathbf{K}_{\text{Kelompok}}\text{-}\mathbf{J}\mathbf{K}_{\text{Perlakuan}}$  $= 5,63 - 2,47 - 1,68$  $= 1,48$ 

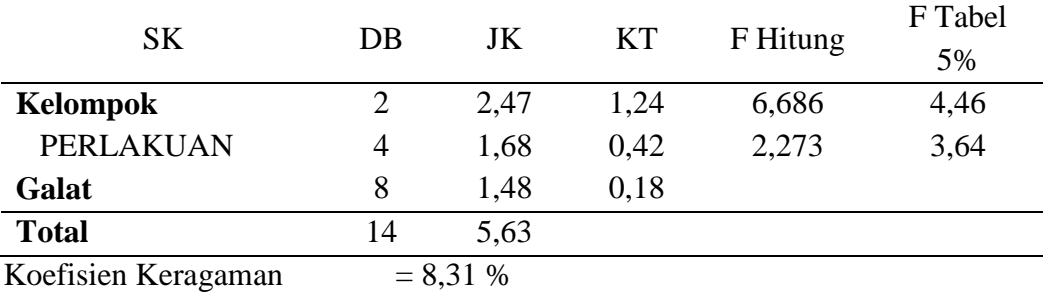

### **Lampiran 11. Deskripsi Kacang Tanah Varietas Jerapah**

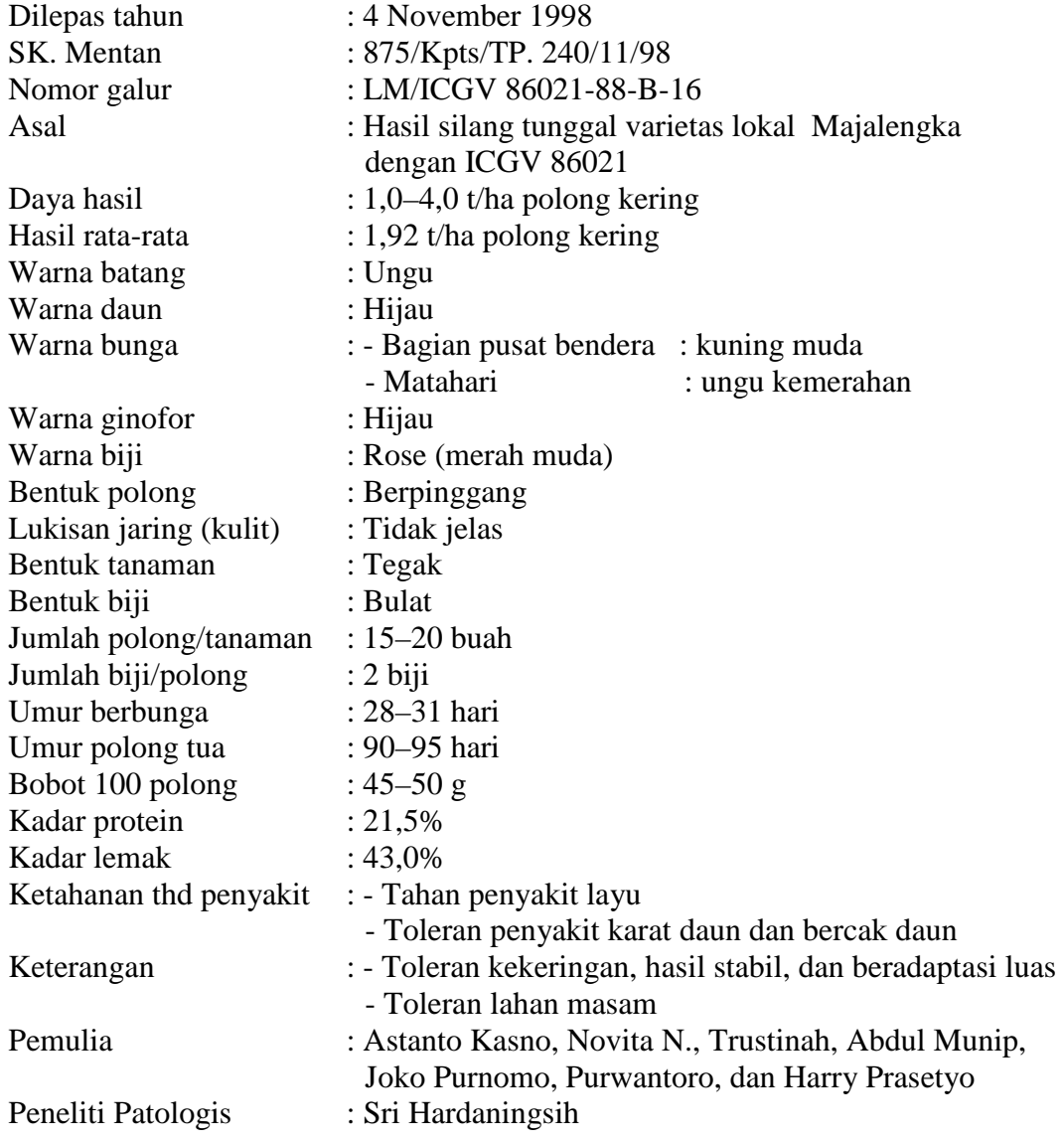

*Sumber: Pusat Penelitian dan Pengembangan Tanaman Pangan Badan Penelitian dan Pengembangan Pertanian* 

#### **Lampiran 12. Dokumentasi .**

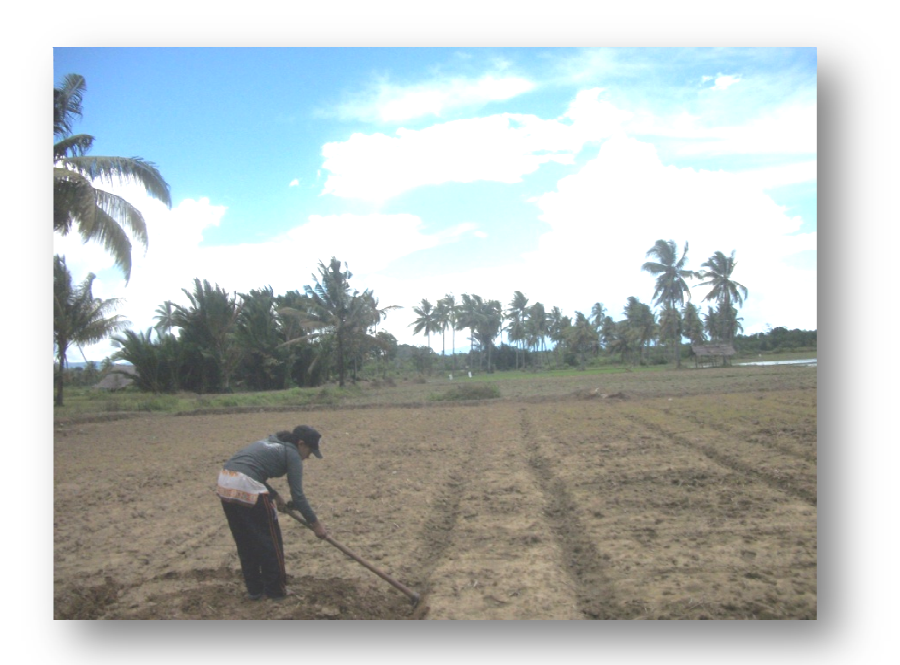

Pembuatan Plot/ Bedengan

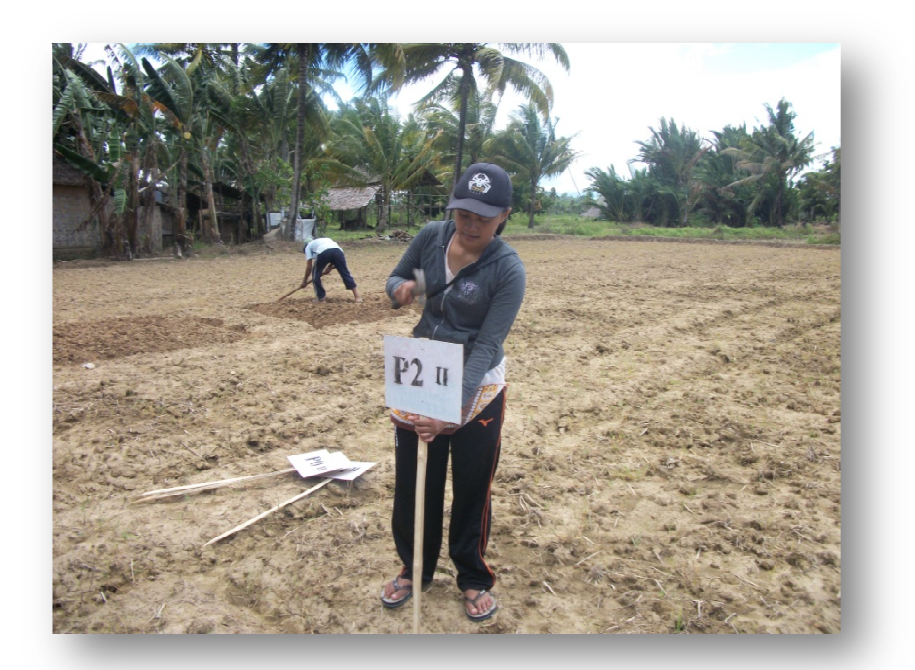

Pemasangan P Papan Nama Petak Perlakuan

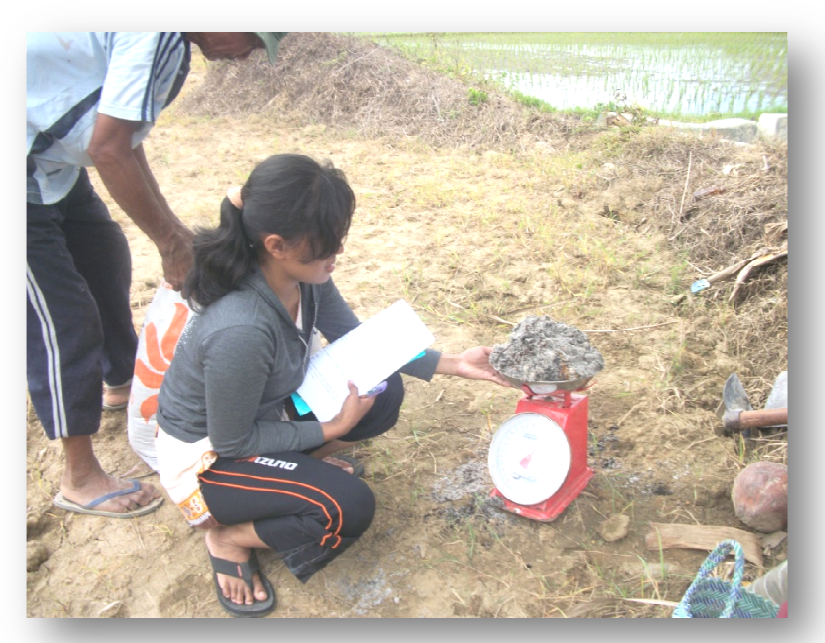

Penimbangan Abu Sekam Padi

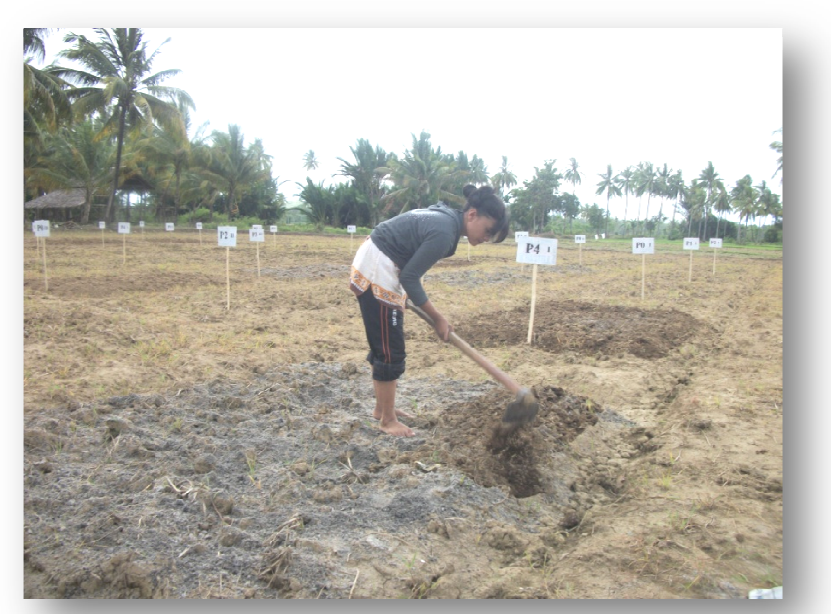

Pencampuran Abu Sekam Padi di Lahan Penelitian

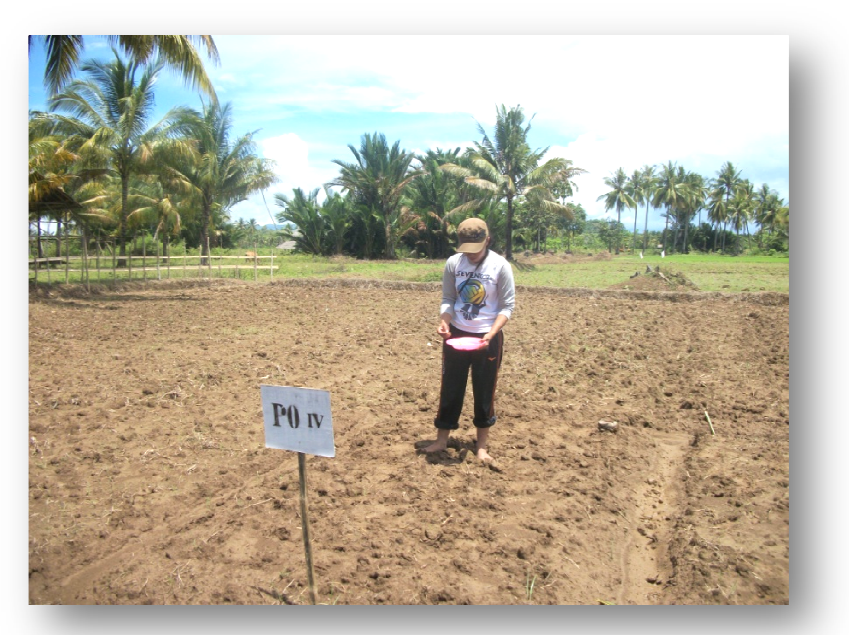

Penanaman

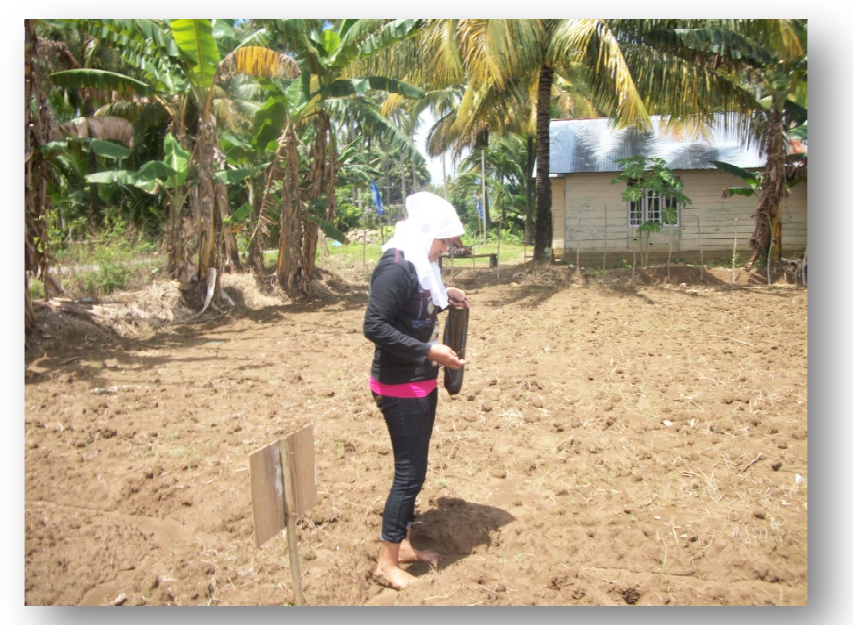

Penanaman

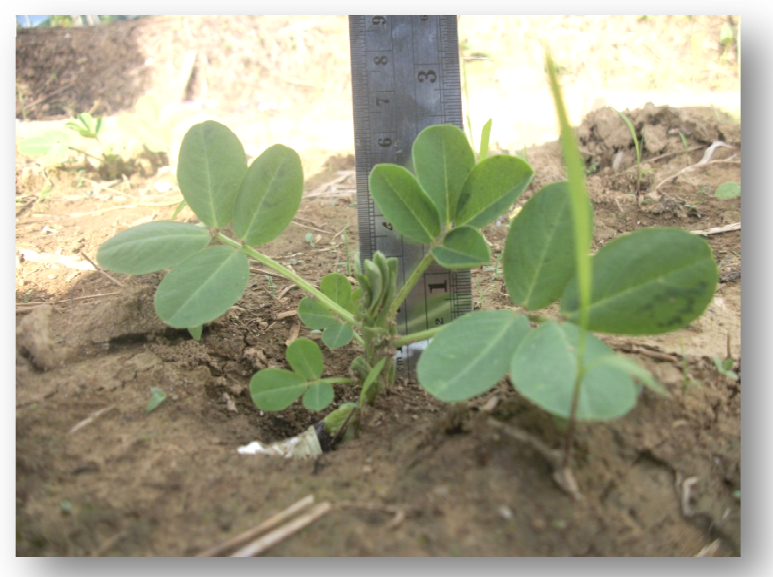

Pengukuran Tinggi Tanaman

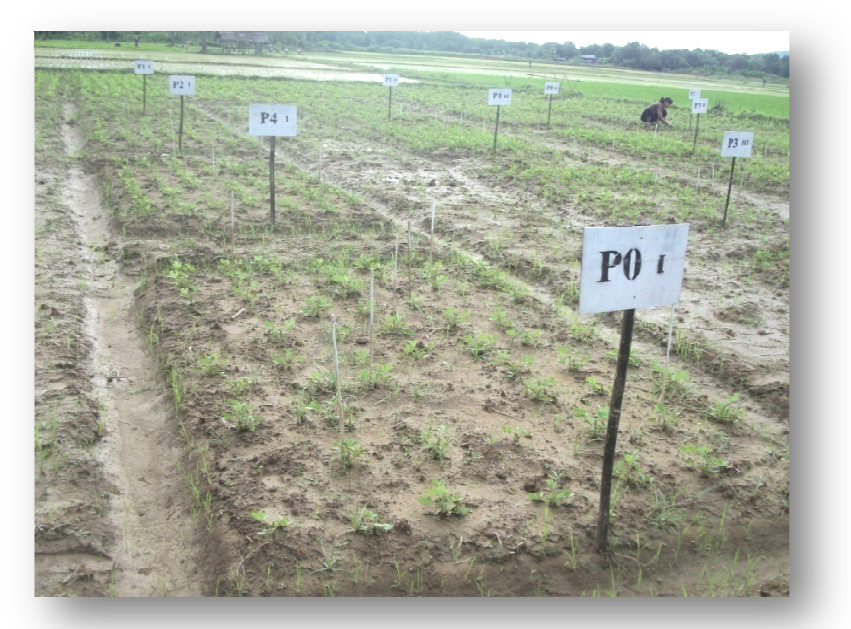

Lahan Penelitian

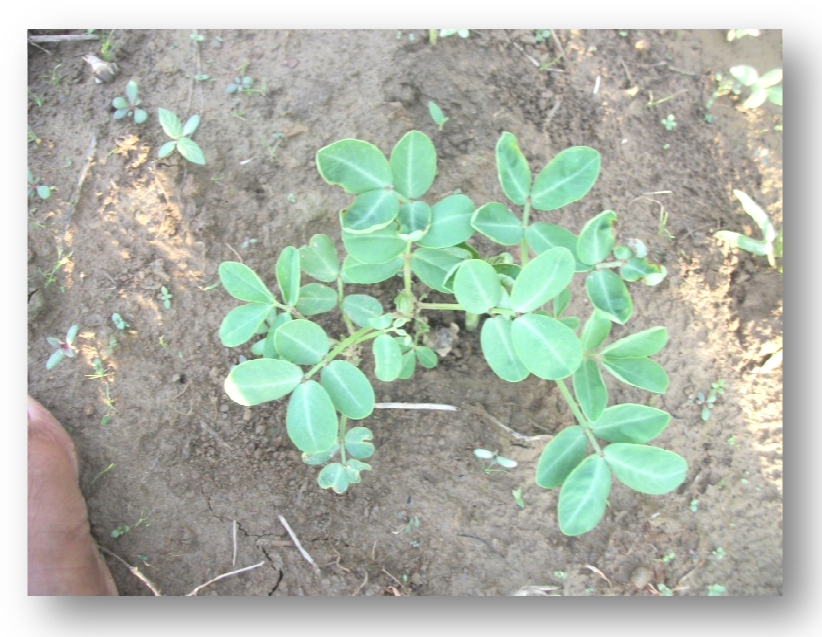

Kacang Tanah umur 2 Minggu Setelah Tanam

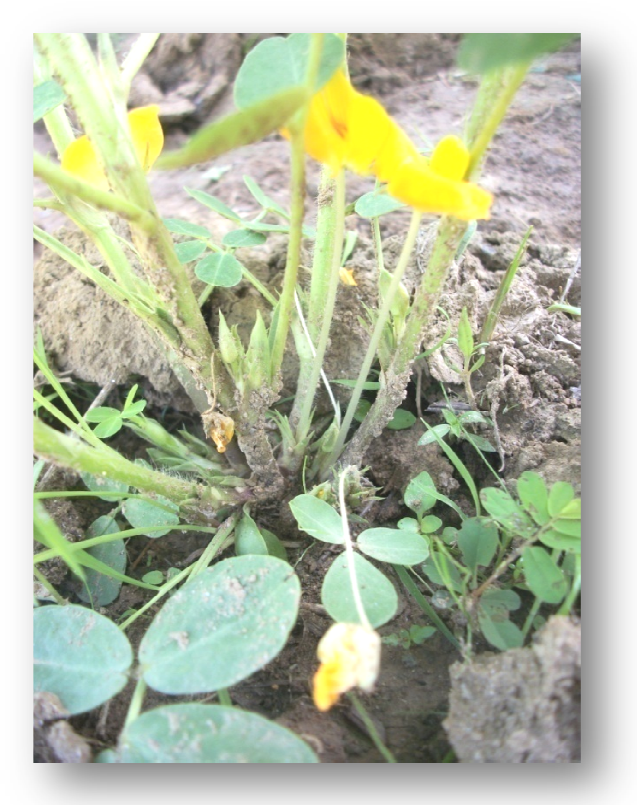

Kacang Tanah 4 Minggu Setelah Tanam

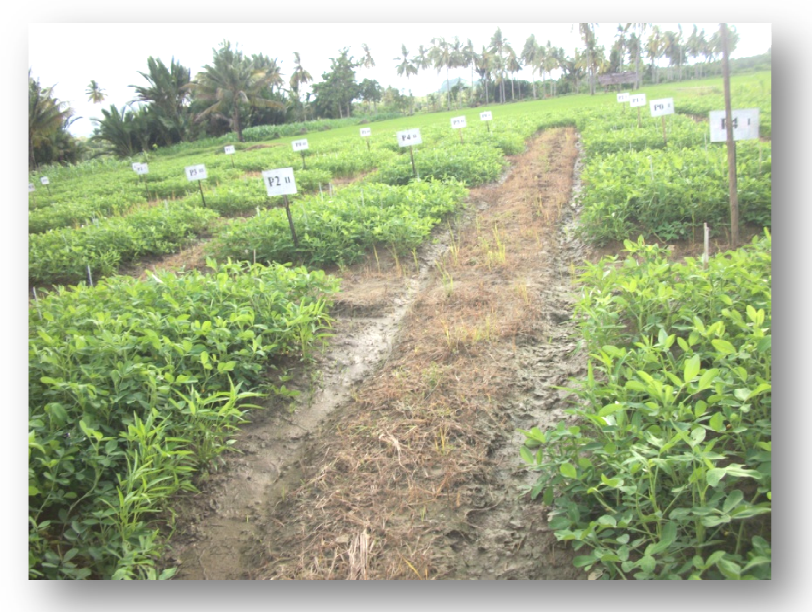

Kacang Tanah 10 Minggu Setelah Tanam

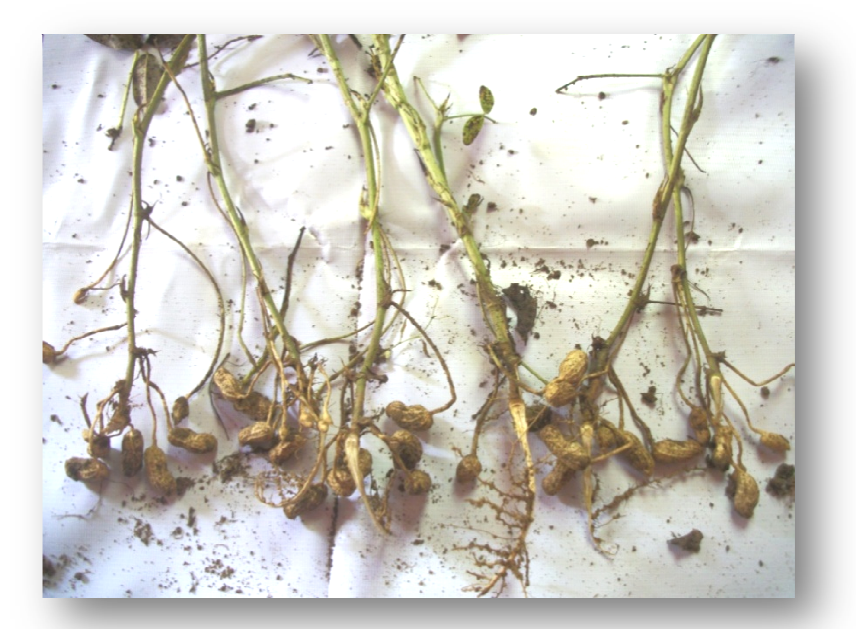

Kacang Tanah Setelah Panen